## **Entering Employee's Performance Appraisal Rating**

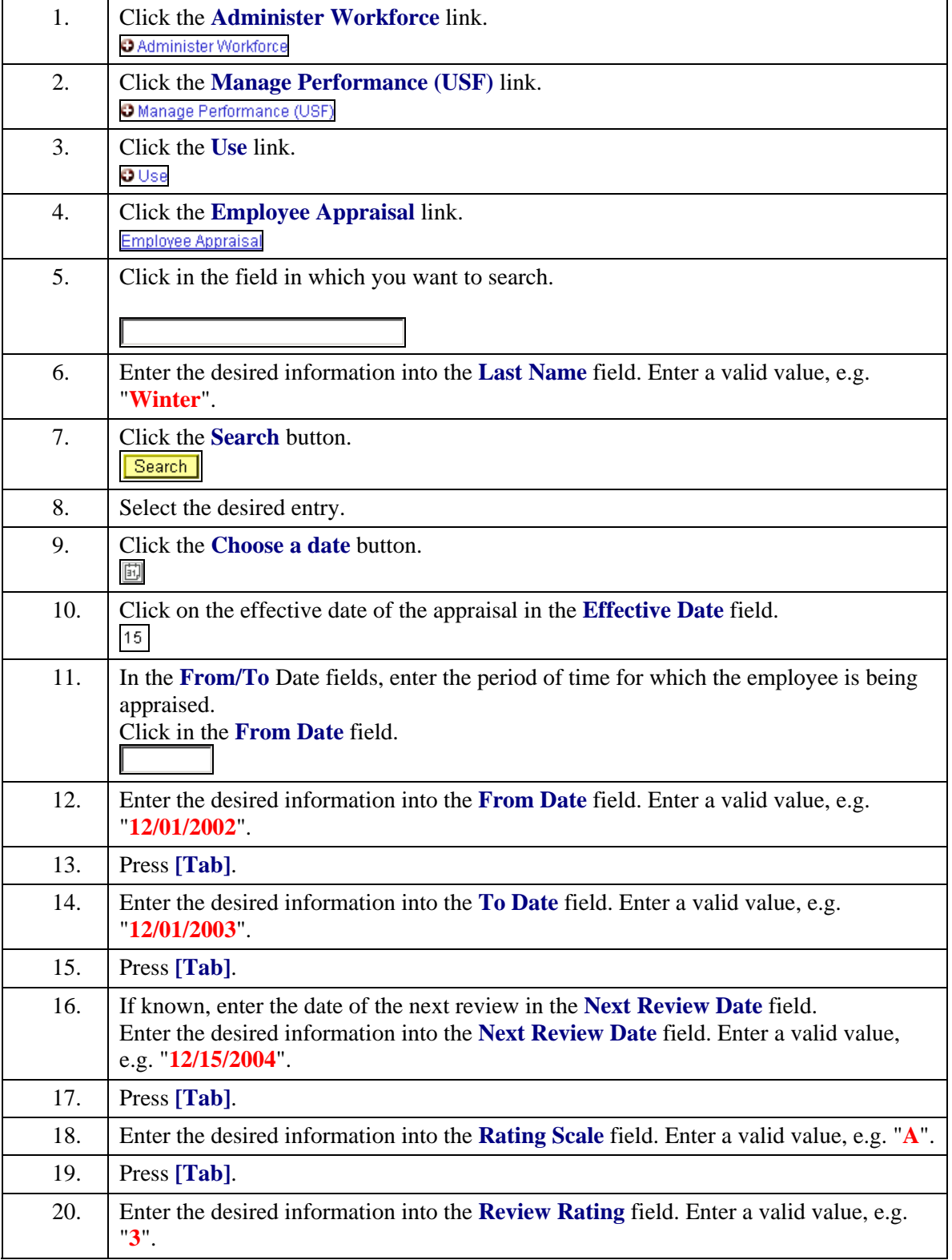

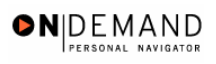

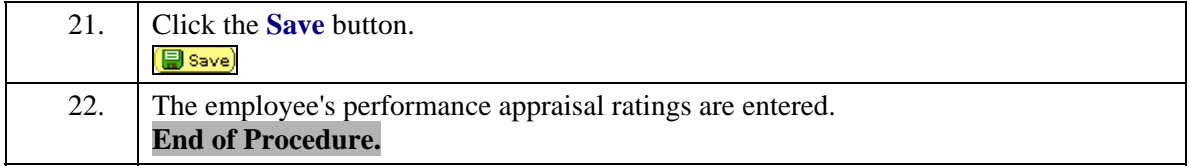